# **LE MEMORIE IN UN MODERNO PERSONAL COMPUTER**

#### *Generalità sulle Memorie*

Una **Memoria** è un dispositivo capace, una volta ricevuto un dato, di mantenerlo nel tempo, rendendolo poi disponibile in un secondo momento.

In effetti anche il tuo quaderno è una memoria! Quando scrivi qualcosa, il tuo quaderno la "fissa" sulla carta e la mantiene nel tempo. Se, a distanza di tempo, riapri il quaderno, potrai rileggere quanto avevi scritto: è una vera memorizzazione.

Le memorie dei moderni computer sono **Memorie Digitali Binarie** e sono costituite da numerosissime celle elementari chiamate **BIT**: ogni cella può assumere solo due stati distinti e può memorizzare solo **0 oppure 1**, ossia una **cifra binaria** (Blnary digiT = BIT).

Un *gruppo di 8 BIT* costituisce un **BYTE.** In un byte di memoria (ossia in 8 bit) è possibile memorizzare un singolo carattere. Quindi un byte di memoria memorizza un **carattere**.

Se memorizzi nel computer il nome "DANIELE" composto da 7 caratteri, occuperai 7 byte di memoria o, se preferisci, 7 x 8 = 56 bit (questo, utilizzando la codifica "classica" dei caratteri, nota come *Codice ASCII*)

La **Capacità** (o *Dimensione*, o *Grandezza*, o *Capienza*) di una memoria, indica la *quantità di informazioni* che può contenere. L'**Unità di Misura** della capacità di una memoria è il Byte.

Le moderne memorie sono molto capaci, ossia sono composte da numerosissimi BIT. Per questo motivo, per indicarne la capacità, è indispensabile usare i seguenti **Multipli del Byte**:

- **Kilo-Byte (KB)** =  $1024$  Byte = circa  $1000$  Byte
- **Mega-Byte (MB)** = 1024 KB = circa 1 MILIONE di Byte
- **Giga-Byte (GB)** = 1024 MB = circa 1 MILIARDO di Byte
- **Tera-Byte (TB)** = 1024 GB = circa 1000 MILIARDI di Byte

Il **Tempo di Accesso** (o **Velocità**) di una memoria, è il tempo che intercorre fra il momento in cui la memoria *riceve la richiesta* di recuperare un dato precedentemente memorizzato e il momento in cui la memoria *rende effettivamente disponibile* il dato richiesto.

Il Tempo di Accesso di una memoria si misura in secondi (s) ma, vista la velocità raggiunta dagli attuali dispositivi di memoria, si preferisce utilizzare i **Sottomultipli del Secondo**:

- **•** milli-secondo (ms) =  $1/1.000$  s =  $10<sup>-3</sup>$  s = millesimo di secondo
- **micro-secondo (** $\mu$ **s)** = 1 / 1.000.000 = 10<sup>-6</sup> s = milionesimo di secondo
- **nano-secondo (ns)** = 1 / 1.000.000.000 = 10-9 s = miliardesimo di secondo

### *Memoria Centrale e Memoria Ausiliaria*

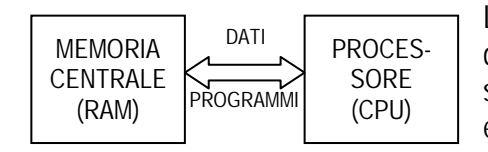

La **Memoria RAM** (*Random Access Memory*), o **Memoria Centrale,** è il dispositivo di memoria collegato direttamente con il Processore che, con essa, scambia continuamente i dati da elaborare e le istruzioni dei programmi da eseguire.

La Memoria RAM è **veloce**, ossia impiega pochissimo tempo a rendere disponibili i dati quando il Processore li richiede: questa caratteristica la rende l'unico dispositivo di memoria adatto ad operare **direttamente** con il Processore.

A che cosa servirebbe un processore velocissimo nell'effettuare calcoli, se poi tale processore fosse costretto continuamente ad aspettare che la memoria renda disponibili i dati da elaborare? Solo la RAM è *abbastanza veloce* da non farlo aspettare troppo!

Di conseguenza, se si desidera che il processore esegua un programma ed elabori dei dati, sia i dati che il programma devono essere necessariamente **presenti** nella Memoria RAM.

 $\mathscr{F}$  Se vuoi che il processore calcoli 5 + 7, è indispensabile che i dati 5 e 7 siano presenti nella RAM: solo così il processore può "leggerli" ed effettuare la somma. Non solo… anche il programma che "ordina" al processore di fare la somma (ad esempio, la calcolatrice di Windows) deve essere nella RAM, altrimenti le sue istruzioni non possono essere lette ed eseguite dal processore.

La Memoria RAM è una memoria **volatile** (o **non permanente**). Essa perde tutte le informazioni in essa contenute non appena si interrompe l'alimentazione elettrica.

Mentre lavori con Word, il documento in uso si trova nella RAM (altrimenti non potrebbe essere trattato dal processore). Se improvvisamente si spegne il PC oppure se, malauguratamente, va via la corrente, il documento e l'intero contenuto della RAM viene irrimediabilmente perso.

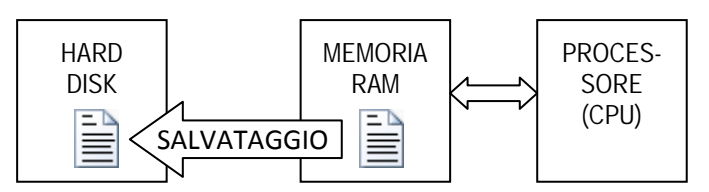

Per evitare la perdita dei dati dalla RAM, si effettua l'operazione di **Salvataggio (SAVE)**, che consiste nel copiare i dati dalla Memoria RAM a un dispositivo di memoria permanente come l'Hard Disk.

Prima di spegnere il PC, devi dare il comando SALVA e il documento con tutte le modifiche che hai effettuato, viene PERMANENTEMENTE memorizzato sul dispositivo di memoria Hard-Disk: il tuo lavoro è così preservato.

Quando si desidera lavorare nuovamente con dei dati precedentemente salvati, è necessario allora effettuare l'operazione di **Apertura (OPEN)**, che consiste nel copiare i dati dall'Hard-Disk alla Memoria RAM, per renderli nuovamente visibili al Processore.

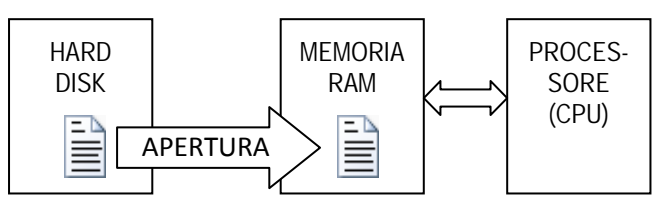

Salvato il documento e spento il PC, esso "sparisce" dalla RAM ma resta sull'Hard-Disk. Il giorno dopo vuoi nuovamente modificarlo con Word. Il Processore non può operare direttamente con l'Hard-Disk perché è collegato solo alla RAM. Questo ti costringe ad effettuare l'operazione di Apertura, così da copiare il documento dall'Hard-Disk alla Memoria RAM e far sì che il processore possa accedervi.

L'**Hard-Disk** (o *Disco Rigido* o *Disco Fisso*) è una **Memoria Ausiliaria**, ossia una memoria **permanente** che consente di memorizzare stabilmente dati e programmi e, quindi, di ovviare al problema della volatilità della RAM.

L'*Hard-Disk* (al contrario della Memoria RAM, costituita da circuiti elettronici), memorizza i dati *"magnetizzandoli" permanentemente su un disco*. E' un dispositivo memoria di **grande capacità**, ossia in grado di memorizzare grandi quantità di dati, ma è **molto più lento** della Memoria RAM.

 Per questo è impensabile far operare l'Hard-Disk direttamente con il processore: ne rallenterebbe moltissimo l'attività. Ricordati che l'unica memoria alla quale il processore accede direttamente è la RAM.

I programmi presenti (o, più precisamente, *"installati"*) su un PC, sono memorizzati sull'Hard-Disk.

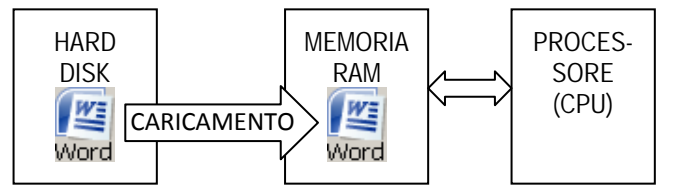

Per permettere al Processore di eseguire un programma, è necessario effettuare l'operazione di **Caricamento (LOAD)**, che, come per l'Apertura, consiste nel *copiare il programma dall'Hard-Disk alla Memoria RAM* e permettere così al Processore di leggere ed eseguire le sue istruzioni.

Com Quando lanci il programma Word dal menù avvio di Windows, stai effettuando un Caricamento: Word viene copiato in RAM ed eseguito dal processore.

In un PC odierno, la **Memoria RAM** ha una capacità che varia fra **2 GB e 16 GB.** In un PC odierno, l'**Hard-Disk** ha una capacità che varia fra **500 GB e 2 TB.**

 Attenzione: è evidente la notevole differenza di capacità fra la RAM e l'Hard-Disk. Quest'ultimo è come un grandissimo deposito in cui disporre tanti dati e programmi mentre nella RAM viene copiato solo quello che serve al momento.

## *Memorie Esterne e Supporti Rimovibili*

L'Hard-Disk, nonostante la sua notevole capacità, potrebbe *non essere abbastanza capiente* per contenere tutti i dati e/o programmi necessari. Inoltre, come tutti i dispositivi, è *soggetto a guasti* che potrebbero provocare la perdita di parte o dell'intero contenuto del disco stesso.

Le **Memorie Esterne** sono *memorie permanenti "esterne" al PC*: esse possono essere **"collegate" al PC** (come le *USB Pen-Drive* o gli *Hard Disk esterni*) o possono essere **costituite da un semplice supporto**, la cui lettura/scrittura avviene attraverso un apposito dispositivo (come i *DVD* o gli ormai scomparsi *Floppy-Disk*).

Le *Memorie Esterne* sono utilizzate sostanzialmente per tre motivi: (a) spostare dati dall'hard-disk per liberare spazio; (b) effettuare copie di sicurezza (Backup); (c) spostare/copiare dati fra due PC, in assenza di una "rete" che li colleghi.

Le Memorie Esterne sono "**intercambiabili**" (ossia all'esaurirsi di una di esse, è possibile collegarne liberamente un'altra) e ciò rende la loro **capacità virtualmente infinita**.

Gli **Hard-Disk Esterni** sono normali hard-disk che, anziché essere montati all'interno del PC, sono racchiusi un un piccolo cabinet esterno dotato di una connessione che ne consente il collegamento al PC (generalmente tramite interfaccia USB).

 Si dispone, così, di tutta la "capacità" di un hard-disk, ma sotto forma di *memoria esterna*, ideale per backup e archiviazione. La portabilità è limitata perché un HD Esterno spesso non è proprio "tascabile" e la velocità è condizionata dal collegamento USB (anche se l'uso di connessioni come l'*USB3* o l'*eSata*, migliorano le prestazioni).

Le **Memorie Flash** (*o Memorie a Stato Solido*) sono memorie basate sulla tecnologia della *memorizzazione a stato solido*. Si tratta di *memorie permanenti*, molto *resistenti alle sollecitazioni meccaniche* (perché non hanno parti mobili come Hard-Disk), *leggere, compatte* e *non richiedono alimentazione supplementare* per cui risultano molto adatte a realizzare dispositivi di memoria esterni facilmente **maneggiabili e trasportabili**.

Le Memorie Flash si trovano in dispositivi quali le **Pen-Drive USB**, comunemente dette *pennette usb* o *chiavette usb,* e le **Memory Card**, che, nei vari standard odierni, sono utilizzate in numerosi dispositivi portatili.

 Certamente ti sarà capitato di usare una "pennetta usb" per portarti dietro i tuoi dati e magari usarli a scuola o sul PC di un amico. Le "memory card" (nei vari standard SD, Mini-SD, Micro-SD, CF, MMC, XD, ecc.) sono utilizzatissime nelle fotocamere, negli iPad, nei cellulari, nei tablet, ecc. e servono ad "espandere" la memoria di questi dispositivi.

Le Pen-Drive vengono collegate al PC utilizzando le porte USB mentre l'accesso alle Memory Card è possibile solo se il PC è dotato di un apposito **Lettore per Memory Card**, che può essere sia interno che esterno.

I **Supporti Ottici**, più noti come **CD (Compact Disc)**, **DVD (Digital Video Disc)** o **BD (Blu-Ray)** sono dischi che memorizzano i dati secondo principi ottici e vengono letti/scritti tramite un raggio laser.

 Sui supporti ottici, i BIT sono realizzati con tantissime piccolissime aree sul disco che possono essere *riflettenti* oppure *opache* (ossia 0 oppure 1): per leggere il dato in un area, basta colpirla con un laser e verificare se viene riflesso o no.

Il PC è dotato di un dispositivo, il **Masterizzatore**, in grado di **leggere** e scrivere (**masterizzare**) i Supporti Ottici.

 $\mathbb{V}$  Oggi tutti i masterizzatori leggono e masterizzano sia CD che DVD. Solo alcuni PC sono dotati di dispositivi per leggere il BD, mentre il "masterizzatore BD", ad oggi, è raramente presente nei PC.

I Supporti Ottici sono memorie **molto lente**, sia in lettura che in scrittura e offrono le seguenti **capacità**:

- I **CD** (più precisamente i CD-R) hanno una capacità di **650 MB** o di **700 MB**
- I **DVD** (più precisamente i DVD-R) hanno una capacità di **4,7 GB**
- I **BD** (più precisamente i BD-R) hanno una capacità di **25 GB**

Attenzione: esistono tante "varianti" di CD, DVD e BD a seconda delle quali, l'uso e le capacità possono cambiare. Quelle indicate sopra (CD-R, DVD-R, BD-R) sono le varianti che si usano nei PC per la masterizzazione (R sta per **Recordable**, ossia Registrabile). Ne esistono altre, come la variante **DVD-R DL** (**Double-Layer = Doppio Strato**) che raddoppia la capacità del DVD da 4,7 GB a 8,5 GB (o il **BD-R DL** che arriva a 50 GB).

### *Altri Dispositivi di Memoria in un moderno Personal Computer*

Anzitutto ricordiamo che, come già visto durante lo studio del *componente Processore*, all'interno di esso sono integrati diversi **Livelli di Memoria RAM Cache**: si tratta di piccole memorie RAM estremamente veloci che consentono di *velocizzare l'accesso a dati già letti in precedenza* o di *precaricare dati che il processore potrebbe richiede in seguito*.

Sulla scheda madre di un PC, è presente una speciale **Memoria ROM** (Read Only Memory) in cui *il costruttore della scheda madre memorizza permanentemente un insieme di programmi di base*, insieme noto con il nome di **BIOS**.

All'avvio di un PC, il processore accede alla memoria ROM del BIOS ed esegue automaticamente alcuni speciali programmi: il **POST** (**Power-On Self Test**), effettua un'auto-diagnostica dei componenti del PC; il **Bootstrap**, carica il nucleo del Sistema Operativo (da una memoria ausiliaria alla memoria centrale) e ne avvia l'esecuzione.

 Nei moderni PC, il BIOS è memorizzato su speciali titpi di memoria ROM, quali le **EEPROM** (*Electrically Erasable Programmable Read-Only Memory*) o le **Memorie Flash**. Questo consente, tramite una speciale procedura, un eventuale **Aggiornamento del BIOS**.

Il BIOS è nato per offrire anche una *Serie di Funzioni che permettano al Sistema Operativo di accedere all'Hardware e alle Periferiche*: per questo motivo è detto appunto **Basic Input/Output System** (**BIOS**).

 Nei PC attuali, però, i sistemi operativi come Windows o Linux, accedono direttamente alle risorse hardware, senza passare per le funzioni previste dal BIOS.

Un'altra speciale funzione prevista dal BIOS è il *programma per il* **Setup** *della scheda madre*: può essere richiamato all'avvio del PC tramite la pressione di un particolare tasto (in genere Canc o un tasto funzione) e *consente di impostare o modificare alcuni importanti parametri di funzionamento della scheda madre*.

 Fra i parametri impostabili vi sono, ad esempio, **Data e Ora** correnti oppure quale debba essere la memoria ausiliaria dalla quale caricare il sistema operativo (**Boot Sequence**), ecc.

I *parametri* impostati tramite il *programma di Setup*, vengono memorizzati in una particolare piccola memoria, esclusivamente dedicata a questo scopo, chiamata **Memoria CMOS**: essendo una *memoria volatile*, essa viene *costantemente alimentata* da una **Batteria Tampone**, presente sulla scheda madre.

 Un nuovo standard, denominato **UEFI** (*Unified Extensible Firmware Interface*) sta progressivamente sostituendo il classico BIOS finora utilizzato. UEFI offre nuove funzionalità e migliora alcune prestazioni: il Setup è più amichevole perché fa uso di grafica e mouse; la fase di avvio è più rapida; sono utilizzabili dischi di capacità oltre il 2,2 TB, ecc.

I **Dischi a Stato Solido** (**SSD** = *Solid State Disk*) sono una *nuova generazione di memorie ausiliarie* il cui funzionamento è basato sulle stesse tecnologie utilizzate per la Memorie Flash.

Gli *SSD* presentano *caratteristiche innovative* e, rispetto agli Hard Disk, offrono **maggiore velocità**, pur avendo ancora **capacità più bassa** e un **costo più elevato**. Attualmente il loro uso ottimale li vede "affiancare" gli Hard Disk classici, con il ruolo di Memoria Ausiliaria "di lavoro", viste le notevoli velocità sia in lettura che in scrittura.

 In un modermo PC, *l'uso di un SSD per la memorizzazione del Sistema Operativo, dei Software e dei Dati di uso frequente*, può migliorare in modo sorprendente le prestazioni complessive del PC. Meno indicato è il loro uso per la *memorizzazione di grandi quantità di dati di uso meno frequente*, funzione per cui, la maggiore capacità e il minor costo a GB, rendono preferibile l'uso degli Hard Disk classici. La tecnologia degli SSD è in evoluzione: essi diventano ogni giorno più veloci, più capaci, più affidabili e il loro costo è in discesa: è probabile che, a breve, sostituiscano gli attuali Hard Disk.

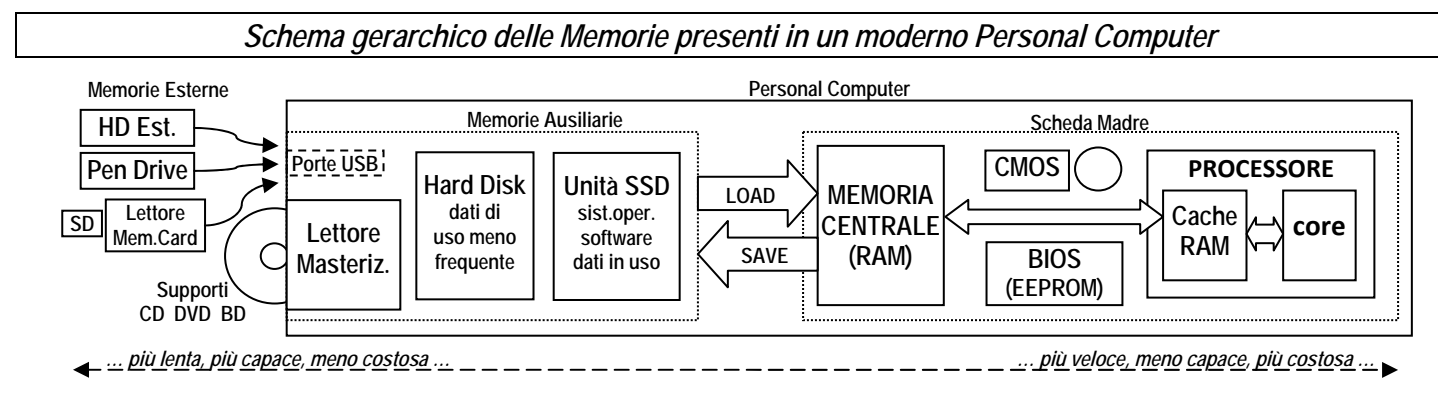